## Package: tidypmc (via r-universe)

August 23, 2024

Type Package Title Parse Full Text XML Documents from PubMed Central Version 1.8 Description Parse XML documents from the Open Access subset of Europe PubMed Central <<https://europepmc.org>> including section paragraphs, tables, captions and references. URL <https://docs.ropensci.org/tidypmc>, <https://github.com/ropensci/tidypmc> BugReports <https://github.com/ropensci/tidypmc/issues> License GPL-3 Encoding UTF-8 VignetteBuilder knitr Imports xml2, tokenizers, stringr, tibble, dplyr, readr Suggests europepmc, tidytext, rmarkdown, knitr, testthat, covr RoxygenNote 6.1.1 Repository https://ropensci.r-universe.dev RemoteUrl https://github.com/ropensci/tidypmc RemoteRef master RemoteSha d9739ce3ef6f57832f56bb488de80c48b58e1f91

### **Contents**

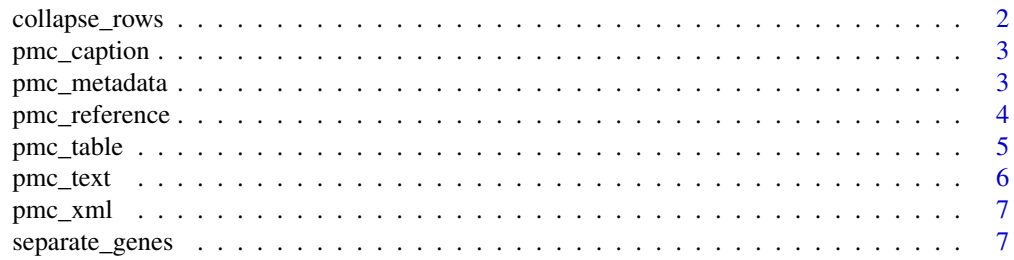

#### <span id="page-1-0"></span>2 collapse\_rows

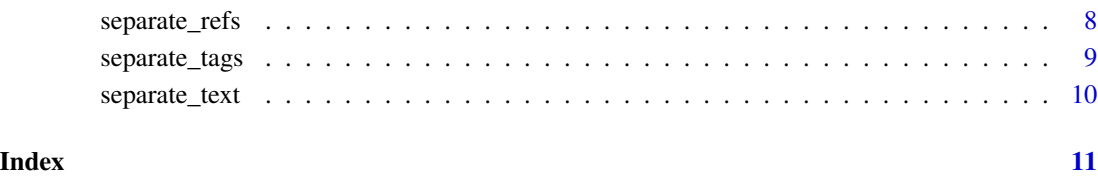

collapse\_rows *Collapse a list of PubMed Central tables*

#### Description

Collapse rows into a semi-colon delimited list with column names and cell values

#### Usage

collapse\_rows(pmc, na.string)

#### Arguments

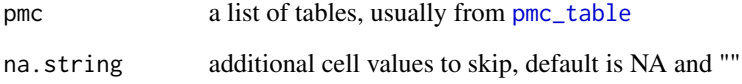

#### Value

A tibble with table and row number and collapsed text

#### Author(s)

Chris Stubben

```
x <- data.frame(
genes = c("aroB", "glnP", "ndhA", "pyrF"),<br>
fold_change = c(2.5, 1.7, -3.1, -2.6)<br>
)<br>
collapse_rows(list(`Table 1` = x))
   fold_change = c(2.5, 1.7, -3.1, -2.6))<br>collapse_rows(list(`Table 1` = x))
```
<span id="page-2-0"></span>

Split figure, table and supplementary material captions into sentences

#### Usage

```
pmc_caption(doc)
```
#### Arguments

doc xml\_document from PubMed Central

#### Value

a tibble with tag, label, sentence number and text

#### Author(s)

Chris Stubben

#### Examples

```
# doc <- pmc_xml("PMC2231364") # OR
doc <- xml2::read_xml(system.file("extdata/PMC2231364.xml",
  package = "tidypmc"
))
x <- pmc_caption(doc)
x
dplyr::filter(x, sentence == 1)
```
pmc\_metadata *Get article metadata*

#### Description

Get a list of journal and article metadata in /front tag

#### Usage

```
pmc_metadata(doc)
```
#### Arguments

doc xml\_document from PubMed Central

#### Value

a list

#### Author(s)

Chris Stubben

#### Examples

```
# doc <- pmc_xml("PMC2231364") # OR
doc <- xml2::read_xml(system.file("extdata/PMC2231364.xml",
  package = "tidypmc"
))
pmc_metadata(doc)
```
pmc\_reference *Format references cited*

#### Description

Format references cited

#### Usage

pmc\_reference(doc)

#### Arguments

doc xml\_document from PubMed Central

#### Value

a tibble with id, pmid, authors, year, title, journal, volume, pages, and doi.

#### Note

Mixed citations without any child tags are added to the author column.

#### Author(s)

Chris Stubben

```
# doc <- pmc_xml("PMC2231364")
doc <- xml2::read_xml(system.file("extdata/PMC2231364.xml",
  package = "tidypmc"
))
x <- pmc_reference(doc)
x
```
<span id="page-3-0"></span>

<span id="page-4-1"></span><span id="page-4-0"></span>

Convert PubMed Central table nodes into a list of tibbles

#### Usage

pmc\_table(doc)

#### Arguments

doc xml\_document from PubMed Central

#### Value

a list of tibbles

#### Note

Saves the caption and footnotes as attributes and collapses multiline headers, expands all rowspan and colspan attributes and adds subheadings to column one.

#### Author(s)

Chris Stubben

```
# doc <- pmc_xml("PMC2231364")
doc <- xml2::read_xml(system.file("extdata/PMC2231364.xml",
  package = "tidypmc"
))
x <- pmc_table(doc)
sapply(x, dim)
x
attributes(x[[1]])
```
<span id="page-5-0"></span>

Split section paragraph tags into a table with subsection titles and sentences using tokenize\_sentences

#### Usage

pmc\_text(doc)

#### Arguments

doc xml\_document from PubMed Central

#### Value

a tibble with section, paragraph and sentence number and text

#### Note

Subsections may be nested to arbitrary depths and this function will return the entire path to the subsection title as a delimited string like "Results; Predicted functions; Pathogenicity". Tables, figures and formulas that are nested in section paragraphs are removed, superscripted references are replaced with brackets, and any other superscripts or subscripts are separared with  $^{\wedge}$  and \_.

#### Author(s)

Chris Stubben

```
# doc <- pmc_xml("PMC2231364")
doc <- xml2::read_xml(system.file("extdata/PMC2231364.xml",
 package = "tidypmc"
))
txt <- pmc_text(doc)
txt
dplyr::count(txt, section, sort = TRUE)
```
<span id="page-6-0"></span>

Download XML from PubMed Central

#### Usage

pmc\_xml(id)

#### Arguments

id a PMC id starting with 'PMC'

#### Value

xml\_document

#### Source

<https://europepmc.org/RestfulWebService>

#### Examples

```
## Not run:
doc <- pmc_xml("PMC2231364")
## End(Not run)
```
separate\_genes *Separate genes and operons into multiple rows*

#### Description

Separate genes and operons mentioned in full text into multiple rows

#### Usage

```
separate_genes(txt, pattern = "\\b[A-Za-z][a-z]{2}[A-Z0-9]+\\b",
 genes, operon = 6, column = "text")
```
#### <span id="page-7-0"></span>Arguments

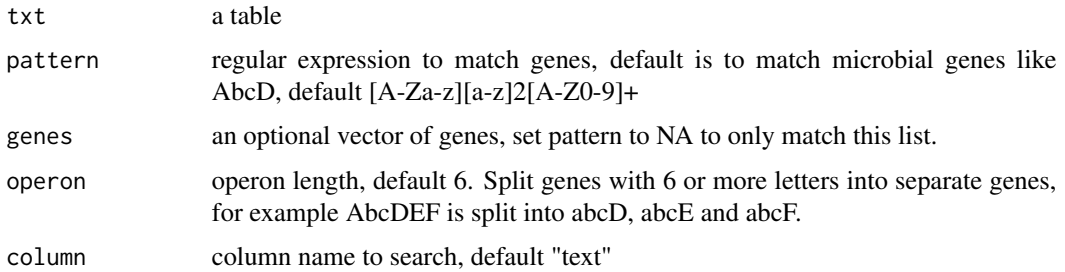

#### Value

a tibble with gene name, matching text and rows.

#### Note

Check for genes in italics using xml\_text(xml\_find\_all(doc,"//sec//p//italic")) and update the pattern or add additional genes as an optional vector if needed

#### Author(s)

Chris Stubben

#### Examples

 $x$  <- data.frame(row = 1, text = "Genes like YacK, hmu and sufABC") separate\_genes(x) separate\_genes(x, genes = "hmu")

separate\_refs *Separate references cited into multiple rows*

#### Description

Separates references cited in brackets or parentheses into multiple rows and splits the commadelimited numeric strings and expands ranges like 7-9 into new rows

#### Usage

separate\_refs(txt, column = "text")

#### Arguments

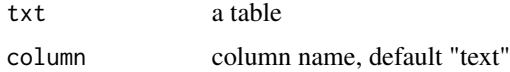

<span id="page-8-0"></span>separate\_tags 9

#### Value

a tibble

#### Author(s)

Chris Stubben

#### Examples

```
x \le data.frame(row = 1, text = "some important studies [7-9, 15]")
separate_refs(x)
```
separate\_tags *Separate locus tag into multiple rows*

#### Description

Separates locus tags mentioned in full text and expands ranges like YPO1970-74 into new rows

#### Usage

```
separate_tags(txt, pattern, column = "text")
```
#### Arguments

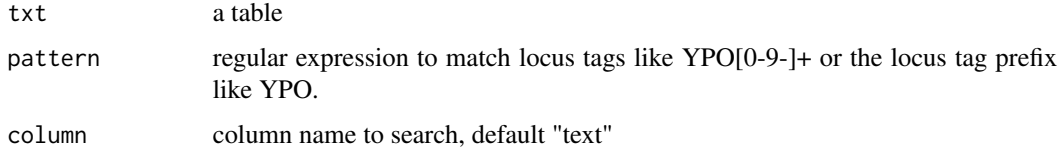

#### Value

a tibble with locus tag, matching text and rows.

#### Author(s)

Chris Stubben

```
x <- data.frame(row = 1, text = "some genes like YP01002 and YP01970-74")
separate_tags(x, "YPO")
```
<span id="page-9-0"></span>

Separate all matching text into multiple rows

#### Usage

```
separate_text(txt, pattern, column = "text")
```
#### Arguments

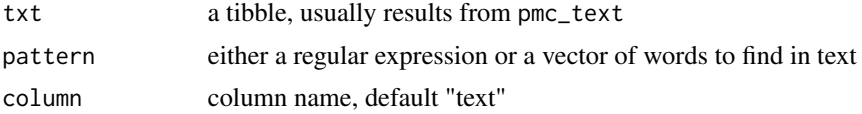

#### Value

a tibble

#### Note

passed to grepl and str\_extract\_all

#### Author(s)

Chris Stubben

```
# doc <- pmc_xml("PMC2231364")
doc <- xml2::read_xml(system.file("extdata/PMC2231364.xml",
       package = "tidypmc"))
txt <- pmc_text(doc)
separate_text(txt, "[ATCGN]{5,}")
separate\_text(txt, "\\ \{[A-Z]_{3,6\}}s?\\ \})")# pattern can be a vector of words
separate_text(txt, c("hmu", "ybt", "yfe", "yfu"))
# wrappers for separate_text with extra step to expand matched ranges
separate_refs(txt)
separate_genes(txt)
separate_tags(txt, "YPO")
```
# <span id="page-10-0"></span>Index

collapse\_rows, [2](#page-1-0) pmc\_caption, [3](#page-2-0) pmc\_metadata, [3](#page-2-0) pmc\_reference, [4](#page-3-0) pmc\_table, *[2](#page-1-0)*, [5](#page-4-0) pmc\_text, [6](#page-5-0) pmc\_xml, [7](#page-6-0) separate\_genes, [7](#page-6-0) separate\_refs, [8](#page-7-0) separate\_tags, [9](#page-8-0) separate\_text, [10](#page-9-0)